# **МИНИСТЕРСТВО ВЫСШЕГО И СРЕДНЕ-СПЕЦИАЛЬНОГО ОБРАЗОВАНИЯ РЕСПУБЛИКИ УЗБЕКИСТАН**

# **ТАШКЕНТСКИЙ ИНСТИТУТ ИНЖЕНЕРОВ ИРРИГАЦИИ И МЕХАНИЗАЦИИ СЕЛЬСКОГО ХОЗЯЙСТВА**

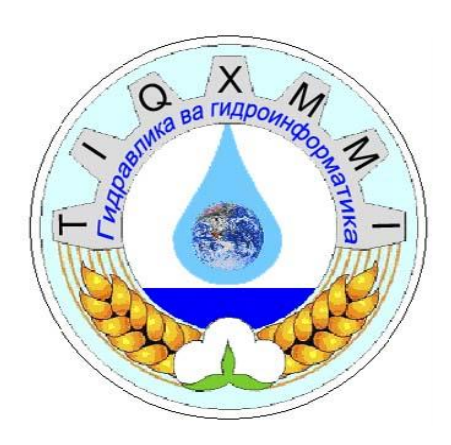

# **КАФЕДРА «ГИДРАВЛИКА И ГИДРОИНФОРМАТИКА»**

# **Тема лабораторной работы:** *«Определение коэффициента*

*гидравлического трения"*

# *ОТЧЁТ*

## **Тема:** *Определение коэффициента гидравлического трения***.**

#### **1. Контрольные вопросы**

1. По какой формуле рассчитываются потери энергии по длине трубопровода?

2. Зависят ли потери энергии по длине от скорости?

3. Как определяется коэффициент гидравлического трения в зоне гидравлически гладких труб?

4. Почему в квадратичной зоне сопротивления коэффициент гидравлического трения λ не зависит от числа Рейнольлса?

#### **2. Цель работы:**

Определение в лабораторных условиях потерь энергии по длине и коэффициента гидравлического трения.

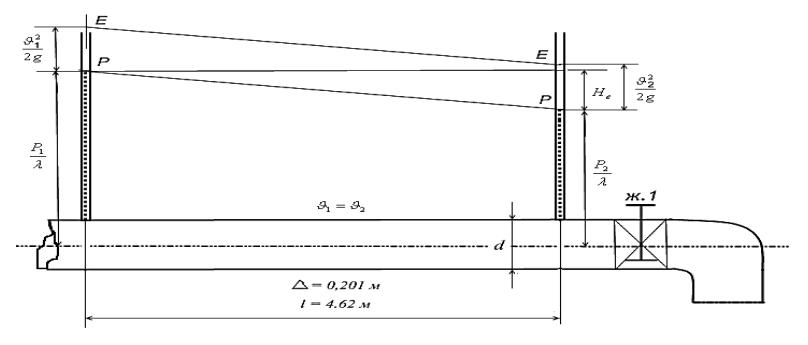

рис.2. Схема установки

#### **3. Порядок выполнения работы:**

1. Записываем показания в 1 и 2 пьезометрах (рис.2)

2. Измеряем расход жидкости объемным способом.

3. Измеряем температуру жидкости.

4. Изменяем с помощью вентиля расход жидкости и повторяем для другого расхода, выполняемые выше работы.

Полученные результаты заносятся в таблицу:

$$
h'_{\partial} = \frac{p_1}{\gamma} - \frac{p_2}{\gamma}
$$

1. Рассчитываем потери энергии из разницы в пьезометрах :

2. Рассчитываем коэффициент гидравлического трения « $\lambda$ »:

$$
\lambda'=h'_o\,\frac{d}{l}\,\frac{2g}{v^2}\,,
$$

3. По определённому режиму движения рассчитываем коэффициент гидравлического трения с помощью следующих формул:  $0.25$ 

$$
\lambda = \frac{0,3164}{\sqrt[4]{\text{Re}}}; \text{ (формула Блазиуса)} \qquad \lambda = 0,11 \left(\frac{\Delta}{d} + \frac{68}{\text{Re}}\right)^{0.25} \text{ (формула Альтшуля)}
$$
\n
$$
\lambda = 0,11 \left(\frac{\Delta}{d}\right)^{1/4} \text{ (формула Шифринсона)}
$$

4. На основе значения коэффициента гидравлического трения, по расчётным формулам,

определяем потери напора  $h_0 = \frac{\lambda l}{d} \frac{v^2}{2g}$ ;

- 
- 5. Расчетные и полученные в лаборатории значения записываем в таблицу.<br>5. Для повышения точности полученных значений лаборатория повторяется 2-3 раза.

#### 4. Оценка работы

Для оценки выполненной работы определяется разница измеренных и расчётных значений.

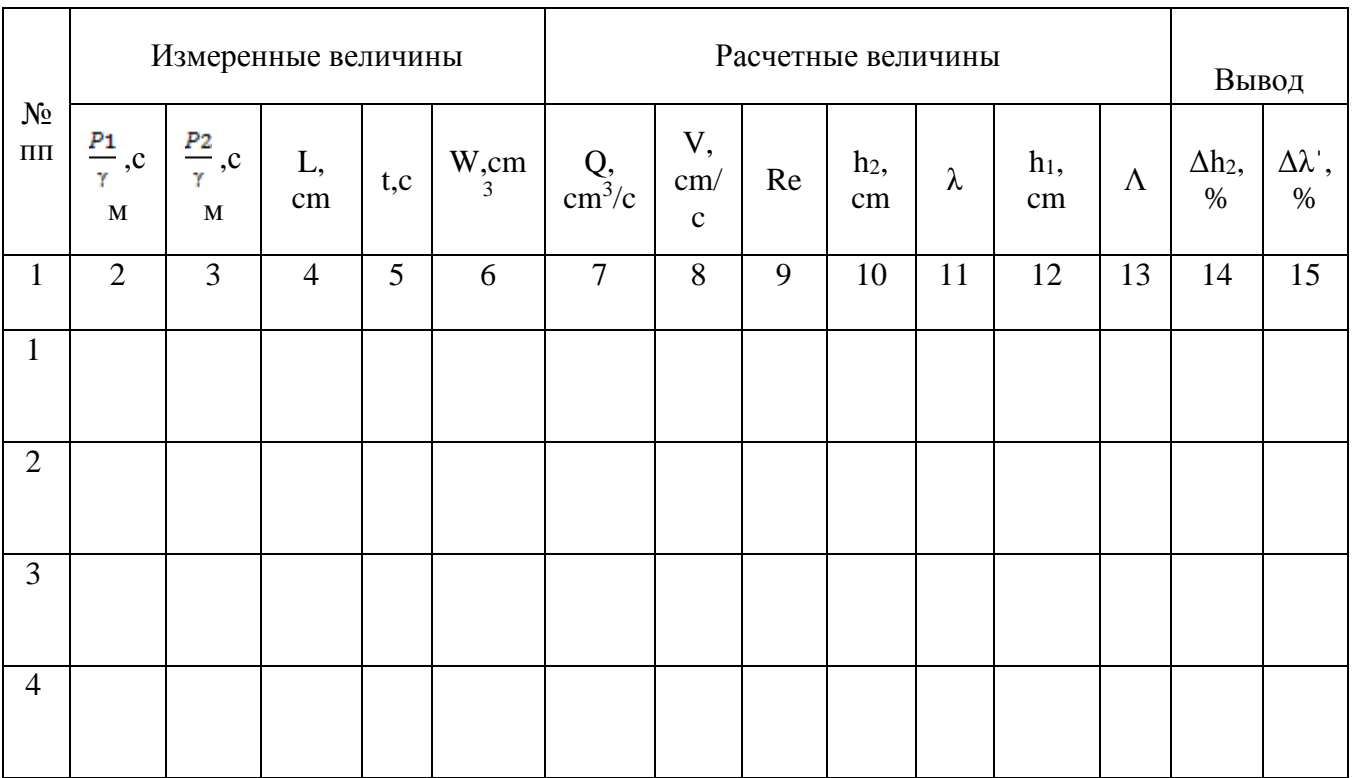

#### 1. Ответы на контрольные вопросы

## 2. Результаты расчета

<u> 1980 - Jan Ja</u>

 $\overline{\phantom{0}}$ 

### 3. Выводы

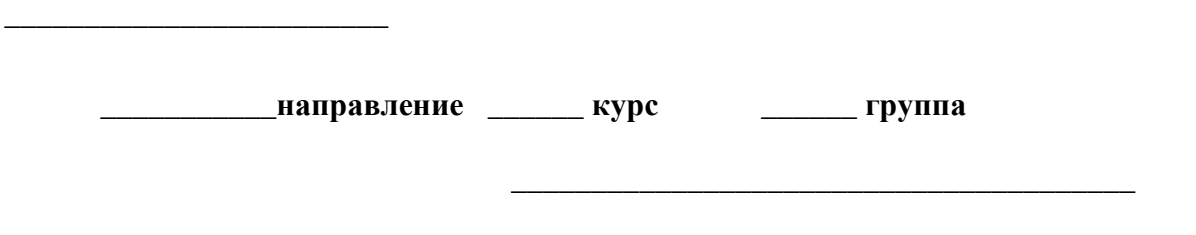

<u> 1980 - Jan Barnett, politik eta pro</u>

Преподаватель